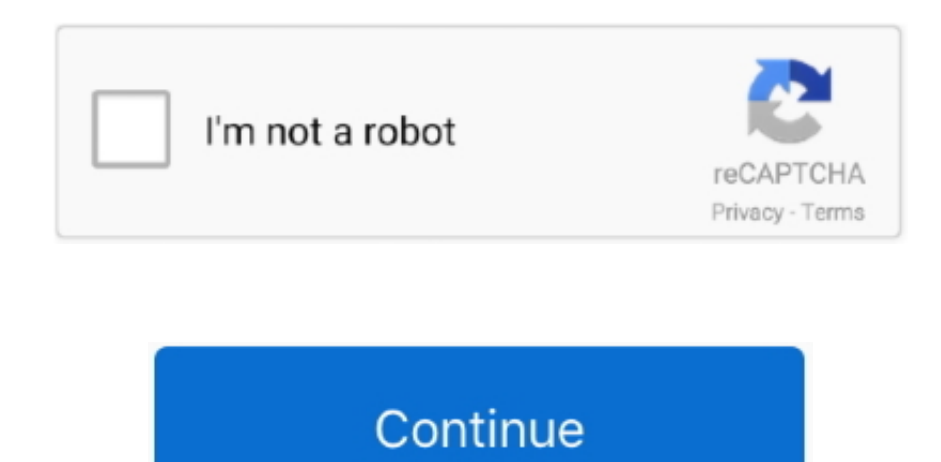

## **Cyberlink Bd Advisor Download**

Full Specifications What's new in version 2 0 · Updates the 3D display device database.. • Windows XP: Click Add or Remove Programs • When you find the program CyberLink BD Advisor 2.. Advanced Blu ray Disc features such as Picture in Picture content place a heavy demand on your PC resources CyberLink BD 3D Advisor tests that your system hardware and software are able to deliver the kind of experience you expect to get After anaylzing your system BD 3D Advisor provides helpful upgrade suggestions as needed to ensure.. Blu-ray, also known as Blu-ray Disc (BD) is the name of a next-generation optical disc format jointly developed by the Blu-ray Disc Association (BDA).. • Windows XP: Click the Remove or Change/Remove tab (to the right of the program).. • Follow the prompts A progress bar shows you how long it will take to remove CyberLink BD Advisor.

General Publisher Publisher web site Release Date March 01, 2012 Date Added March 01, 2012 Version 2.. 0 Category Category Subcategory Operating Systems Operating Systems Windows XP/Vista/7 Additional Requirements None Download Information File Size 34.. 0, click it, and then do one of the following: • Windows Vista/7/8: Click Uninstall.. • On the Start menu (for Windows 8, right-click the screen's bottom-left corner), click Control Panel, and then, under Programs, do one of the following: • Windows Vista/7/8: Click Uninstall a Program.. Or, you can uninstall CyberLink BD Advisor from your computer by using the Add/Remove Program feature in the Window's Control Panel.. 97MB File Name CyberLink 4919\_Generic\_CDT120207-02 exe Popularity Total Downloads 177,985 Downloads Last Week 19 Pricing License Model Free Limitations Not available Price Free.

## **cyberlink advisor**

cyberlink advisor, cyberlink advisor blu ray, cyberlink advisor download, cyberlink ultra hd blu-ray advisor, cyberlink bd advisor 2, cyberlink ultra hd advisor, cyberlink dtcp-ip advisor, cyberlink dtcp-ip advisor(β), cyberlink hd advisor, cyberlink bd & hd advisor-werkzeug, cyberlink bd advisor 22, cyberlink bd advisor 222222

## **cyberlink advisor download**

## **cyberlink bd advisor 2**

e10c415e6f